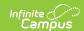

## MN v3.3 - Student PSEO Concurrent Program Association

Last Modified on 04/30/2024 1:35 pm CDT

Object Triggering Logic | Object Data Elements | Resource Preferences

Classic View: System Administration > Ed-Fi

Search Terms: Ed-Fi

This association represents Students in a PSEO Concurrent Program.

## **Object Triggering Logic**

This table describes logic for triggering syncing of this object.

| Action | Trigger                                                                                                    |
|--------|----------------------------------------------------------------------------------------------------|
| Post   | <ul> <li>When a new enrollment is saved for a student, and there is a PSEO Concurrent record saved that overlaps the enrollment record.</li> <li>The PSEO Concurrent Program record must have either a NULL Schools droplist value, or one that matches the school the enrollment is tied to.</li> <li>When a student has two enrollments in the same School, Calendar &amp; Schedule Structure with the same start date, report from the enrollment service type in the following order: <ol> <li>P: Primary Enrollment</li> <li>S: Partial/Ancillary</li> <li>N: Special Ed Services</li> <li>When an enrollment with a higher priority is deleted, the enrollment with lower priority will post a new record.</li> <li>Do not send records if the Calendar Exclude check box is checked in the calendar the student is enrolled.</li> <li>Do not send records if the School Exclude check box is checked in the calendar the student is enrolled.</li> <li>Do not send a record if the No Show check box is checked.</li> <li>When a new reportable PSEO Concurrent record is saved for a student, and there is a reportable enrollment record that overlaps the reportable PSEO Concurrent record.</li> <li>When the reportable PSEO Concurrent record's Start Date or End Date are updated so that they newly overlap a reportable enrollment record.</li> <li>When the Enrollment record's Start Date or End Date are updated so that they newly longer overlap a reportable PSEO Concurrent record.</li> <li>When the PSEO Concurrent Program record's Schools droplist was previously tied to a different school, but the Schools droplist is updated to point to a new school that the student has a reportable enrollment with.</li> <li>Do not send records if the Calendar Grade Level "Exclude from State Reporting" checkbox is selected for the grade level that the student's enrollment is tied to.</li> </ol></li></ul> |
| Put    | When the start date for an enrollment is changed.  • When an enrollment with a lower priority is changed, data will not send.                                                                                                    |
| Put    | When an enrollment is updated for a student.  • When the PSEO Concurrent record is updated for a student.                                                                                                    |

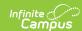

| Action | Trigger                                                                                                    |
|--------|----------------------------------------------------------------------------------------------------|
| Delete | <ul> <li>When an enrollment is deleted.</li> <li>When a student has two enrollments in the same school for the same start date, records with lower priority will not trigger a delete.</li> <li>When the No Show check box is checked.</li> <li>When the reportable PSEO Concurrent record is deleted.</li> <li>When the PSEO Concurrent Program record's Start Date or End Date are updated so that they no longer overlap a reportable enrollment record.</li> <li>When the Enrollment record's Start Date or End Date are updated so that they no longer overlap an PSEO Concurrent Program record.</li> <li>When the PSEO Concurrent Program record's Schools droplist is updated so that it no longer matches any of the schools the student is enrolled in during the program record</li> </ul> |

## **Object Data Elements**

This table describes data elements sent within the Student PSEO Concurrent Program Association resource.

| Data<br>Element<br>Label | Business<br>Requirement                                                | <b>Business Rules</b>                                                                                                    | M,<br>C<br>or<br>O | Data Source<br>GUI Path                                                                                                    | Database Field                                                |
|--------------------------|------------------------------------------------------------------------|----------------------------------------------------------------------------------------------------|--------------------|----------------------------------------------------------------------------------------------------|---------------------------------------------------------------|
| beginDate                | The month, day, and year on which the Student first received services. | Report the Start Date from the PSEO Concurrent Program record.  1. If the Enrollment Start Date takes place after the PSEO Program record Start Date, report the Enrollment Start Date. | М                  | Student Information > Program Participation > State Programs > PSEO Concurrent Program > Start Date  Student Information > General > Enrollments > Start Date | postSecondaryEnrollmen Options.startDate Enrollment.startDate |

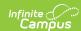

| Data<br>Element<br>Label               | Business<br>Requirement                                                       | Business Rules                                                                                                    | M,<br>C<br>or<br>O | Data Source<br>GUI Path                                                                                                    | Database Field                                              |
|----------------------------------------|-------------------------------------------------------------------------------|----------------------------------------------------------------------------------------------------|--------------------|----------------------------------------------------------------------------------------------------|-------------------------------------------------------------|
| education<br>Organization<br>Reference | educationOrganizationId The identifier assigned to an education organization. | 1. Report the Ed-Fi School ID. 2. If Ed-Fi School ID is NULL, report:  • ttddddsssmmm where:  • tt = district type  • dddd = district number, left zero filled  • sss = school number, left zero filled  • mmm = 000 for all organizations reported in Ed-Fi | M                  | System Administration > Resources > School > school record > Ed-Fi School ID  tt: System Administration > Resources > District Information > district record > Type  dddd: System Administration > Resources > District Information > district record > Type  dddd: System Administration > Resources > District Information > district record > State District Number  SSS: System Administration > Resources > School > school record > State School Number | School.entityID District.type District.number School.number |

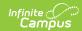

| Data<br>Element<br>Label | Business<br>Requirement                                                                                                    | <b>Business Rules</b>                                                                                                    | M,<br>C<br>or<br>O | Data Source<br>GUI Path                                                                                                    | Database Field                                                  |
|--------------------------|----------------------------------------------------------------------------------------------------|----------------------------------------------------------------------------------------------------|--------------------|----------------------------------------------------------------------------------------------------|-----------------------------------------------------------------|
| program<br>Reference     | educationOrganizationId The identifier assigned to an education organization. programName The formal name of the Program of instruction, training, services, or benefits available through federal, state, or local agencies. programTypeDescriptor The type of program. | Report the following values within the program.  • educationOrganizationId:  1. Report the Ed-Fi     District Number, if it     exists.  2. If Ed-Fi District     Number is NULL,     report:  • ttddddsss     where:  1. tt =         district         type  2. dddd =         district         number,         left zero         filled  3. sss = 000  • programName: 'PSEO     Concurrent'  • programTypeDescriptor:     'PSEO Concurrent' | M                  | System Administration > Resources > District Information > district record > Ed-Fi District Number  tt: System Administration > Resources > District Information > district record > Type  dddd: System Administration > Resources > District Information > district record > Type  dddd: System Administration > Resources > District Information > district record > State District Number | District.entityID District.type District.number                 |
| student<br>Reference     | studentUniqueId A unique alphanumeric code assigned to a student.                                                                                                    | Report the EdFi ID value.                                                                                                    | M                  | Census > People > Demographics > EdFi ID                                                                                                    | person.edFild                                                   |
| endDate                  | The month, day, and year on which the Student exited the Program or stopped receiving services.                                                                                                    | If End Date <> NULL, report the date.  1. If End Date is NULL, do not report.                                                                                                    | С                  | Student Information > Program Participation > State Programs > PSEO Concurrent Program > End Date  Student Information > General > Enrollments > End Date                                                                                                    | postSecondaryEnrollmen<br>Options.endDate<br>enrollment.endDate |

## **Resource Preferences**

The Ed-Fi Configuration tool is used to establish Ed-Fi data resources.

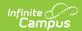

The following describes how to enable the Student PSEO Concurrent Program Associations resource for Ed-Fi reporting.

1. Set the Student PSEO Concurrent Program Associations preference to ON.

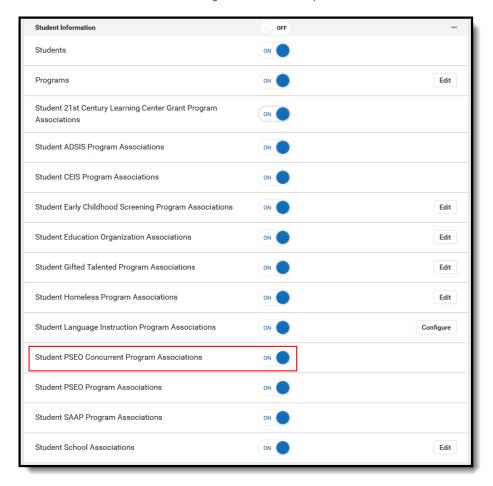